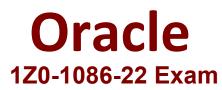

# Oracle Enterprise Data Management Cloud 2022 Implementation Professional

Questions & Answers Demo

# Version: 4.1

## **Question: 1**

Which two objects can you transfer using templates?

A. Data

**B.** Requests

C. Applications

D. Dimensions

E. Transaction history

**Answer: CD** 

Explanation:

Templates enable you to store application or dimension configurations in an offline file for use in other Oracle Enterprise Data Management Cloud environments. Use templates to transfer applications or dimensions and their metadata objects across environments (for example, from a test environment to a production environment) or to get a quick start in new implementations. <u>Templates contain metadata</u> <u>only and do not include any data, requests, or transaction history. Reference: Working with Templates - Oracle Help Center1</u>

Question: 2

Which three statements are true about lookup sets? (Select Three)

A. You use lookup sets in expressions for deriving properties or transforming properties in node type converters.

B. Lookup sets associate source values, or keys, with target values.

C. Keys and values in a lookup set can be configured for one or more applications.

D. Lookup sets are created during application registration.

E. You can use lookup sets to group and filter nodes.

**Answer: ABC** 

Explanation:

Lookup sets are used to associate source values, or keys, with target values that can be used in expressions for deriving properties or transforming properties in node type converters. You can configure keys and values in a lookup set for one or more applications. Lookup sets are not created during application registration, but rather as separate objects that can be shared across applications. Lookup sets are not used to group and filter nodes, but rather to map values between different applications or perspectives. Reference: Working with Lookup Sets - Oracle Help Center2

# Question: 3

Consider these two views: View: General Ledger

- Viewpoint: Account
- Viewpoint: Entity
- Viewpoint: Product

View: Planning

- Viewpoint: Account; Subscription: General Ledger | Account; Assignee: User 1
- Viewpoint: Entity; Subscription: General Ledger | Entity; Assignee: User 2
- Viewpoint: Product; Subscription: General Ledger | Product; Assignee: User 2

A data manager creates a request in the General Ledger view that includes changes in all three viewpoints. What happens when they submit the request?

A. The system generates two subscription requests: Request items for the Account viewpoint are sent to User 1, and request items for Entity and Product are bundled into a single request for User 2.

B. The system generates one subscription request and assigns it to the user with the most request items.

C. The system generates one subscription request with multiple assignees.

D. The system generates three subscription requests, one per subscription for each viewpoint.

Answer: A

Explanation:

When a data manager submits a request in a view that has subscriptions defined, the system generates subscription requests based on the subscriptions and assignees for each viewpoint. If multiple viewpoints have the same assignee, the system bundles the request items into a single subscription request for that assignee. Reference: Creating, Editing, and Validating Subscriptions - Oracle Help Center1

### Question: 4

You have a source viewpoint with an entity hierarchy with top nodes defined for Departments and Geography. Your target viewpoint only has departments.

If you define a subscription that is filtered by the Department top node, what happens when changes are made to the Geography hierarchy in the source viewpoint?

A. The system notifies the request assignee that changes were made to the Geography hierarchy, but generates no request items.

B. The system creates an empty subscription request for tracking purpose, but does not notify the request assignees.

C. The system does not create a subscription request.

D. The system creates a subscription request and flags request items for the Geography hierarchy for deletion.

Explanation:

Answer: C

When a data manager submits a request in a view that has subscriptions defined, the system only generates subscription requests for the viewpoints that match the filter criteria of the subscriptions. If changes are made to a viewpoint that does not match the filter criteria, the system does not create a subscription request for that viewpoint. Reference: Creating, Editing, and Validating Subscriptions - Oracle Help Center1

#### Question: 5

Which three tasks can you automate with EPM Automate?

- A. Archive backups
- B. Import and export dimensions
- C. Create and auto-submit change requests
- D. Recreate service
- E. Export and import snapshots

**Answer: ABE** 

Explanation:

EPM Automate enables users to remotely perform tasks within Oracle Enterprise Performance Management Cloud environments. <u>Some of the tasks that can be automated are: archive backups,</u> <u>import and export metadata, data, artifact and application snapshots, templates, and Data Management</u> <u>mappings; upload and download files; run business rules; copy data; and export and import snapshots.</u> <u>Reference: About EPM Automate - Oracle Help Center1</u>